## uc3m | Universidad Carlos III de Madrid

#### **UNIT 6: BOTTOM-UP PARSING TECHNIQUES**

We want to incorporate a repetitive sentence into a high-level language. The sentence can be represented by the following regular expression:

### **repeat (identifier | number) >> sentence <sup>+</sup> <<**

A program consists of at least one statement, where statements can be assignments, conditionals, and loops.

NOTE: The symbols "|" and "+" are part of the regular expressions, the others are part of the language.

It is required:

- 1. Define the grammar G that would generate valid programs of this programming language. Consider the assignment and conditional statements as terminal symbols of the grammar.
- 2. Obtain the table of an SLR analyzer from the previous G grammar or an equivalent one that allows an SLR analysis.

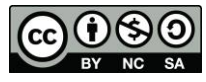

## uc3m | Universidad Carlos III de Madrid

### **SOLUTION:**

A grammar to generate the language defined:

- G = {assigment, condition, id, n, repeat, (, ), <<, >>},{**S**, **S'**, **B**, **E**, **R**}, {**S**}
- (1) **S**::= **E S'**
- (2) **S'**::= **S**
- (3)  $\mathbf{S}':=\lambda$
- (4) **E**::= assigment
- (5) **E**::= condition
- (6) **E**::= **B**
- (7) **B**::= repeat ( **R**
- (8) **R**::= id  $)$  >> **S** <<
- (9) **R**::= n  $)$  >> **S** <<

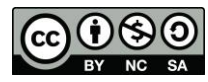

# uc3m | Universidad Carlos III de Madrid

We add a new symbol S" and a new production rule S"::=S.

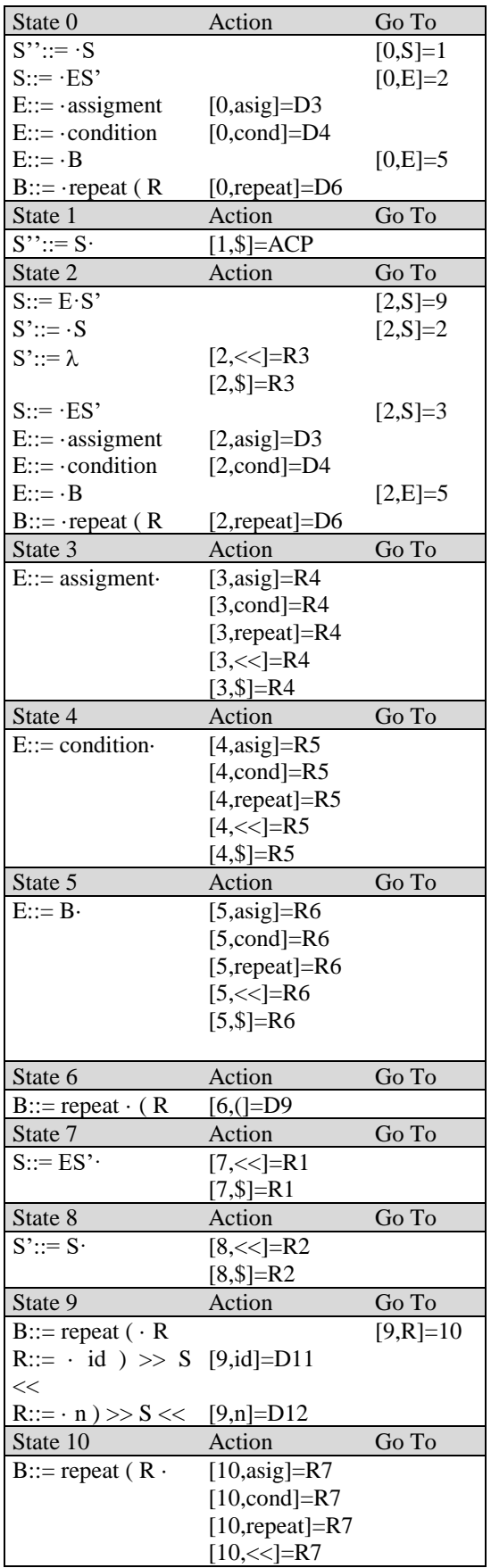

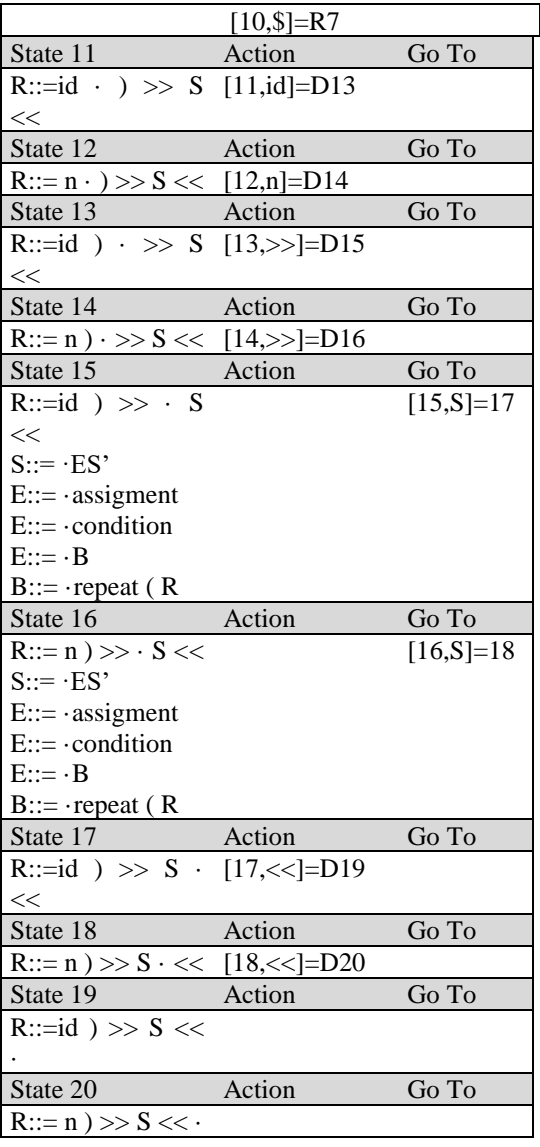

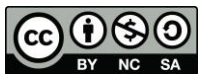